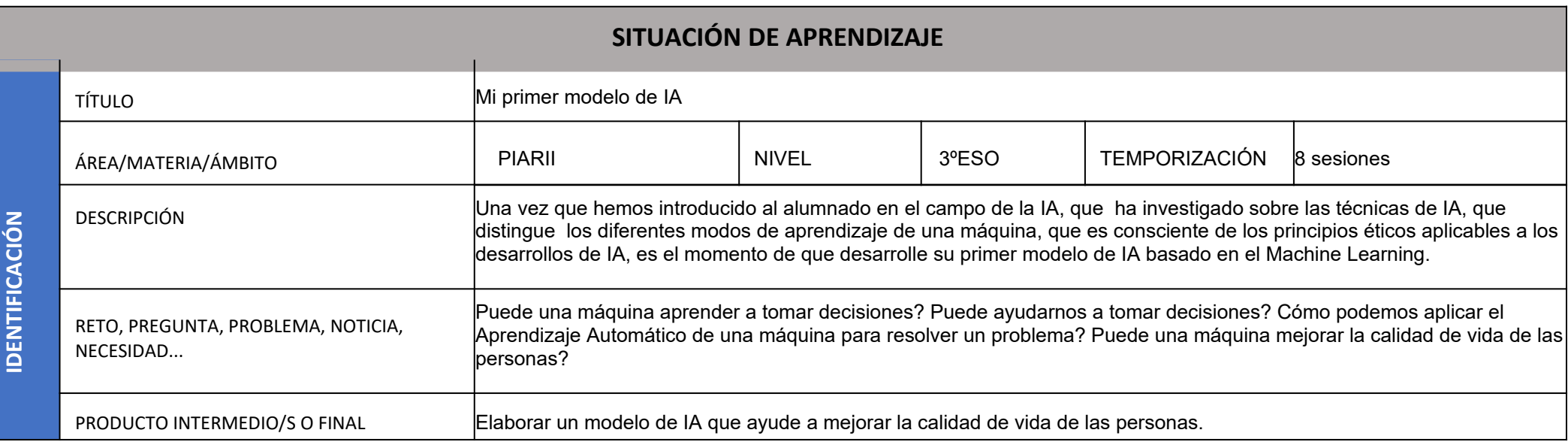

Autora: M.ª Isabel Bernabeu Huesca

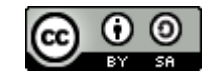

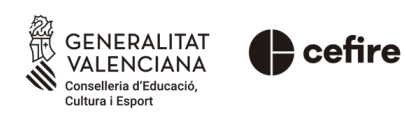

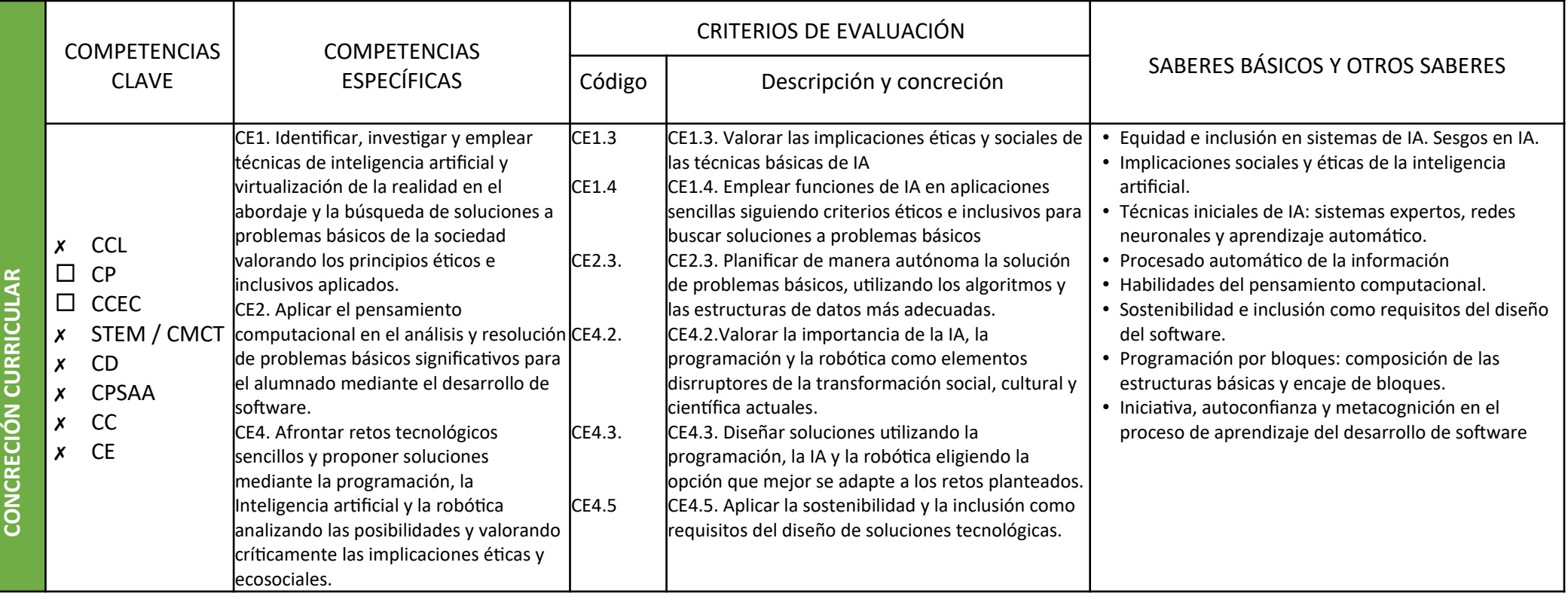

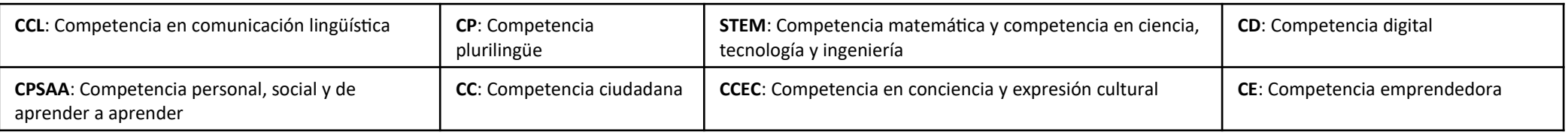

Autora: M.ª Isabel Bernabeu Huesca

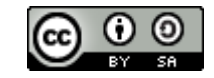

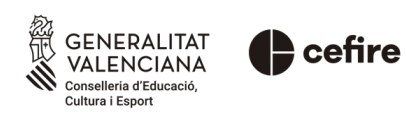

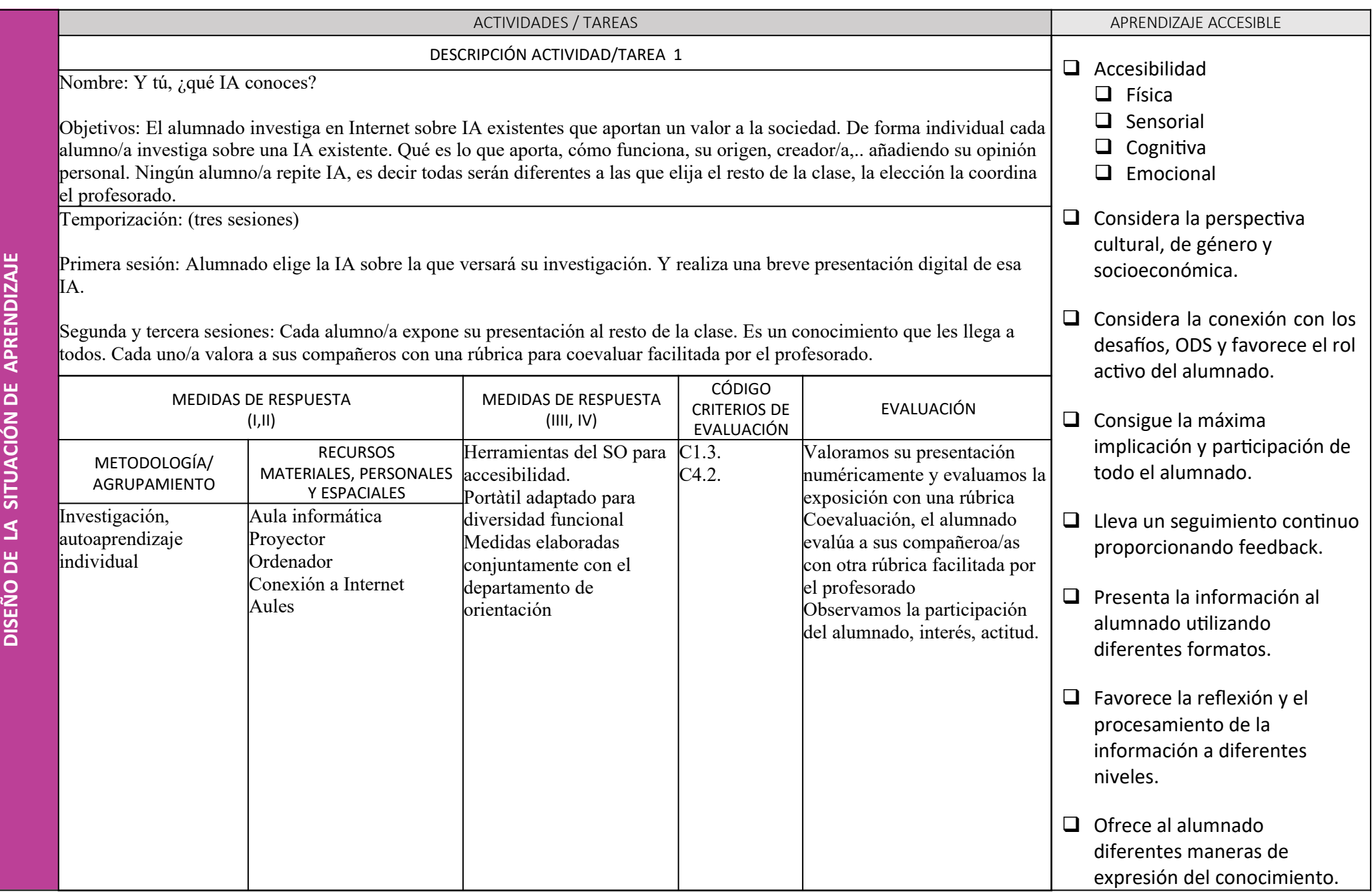

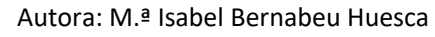

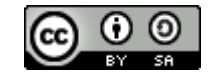

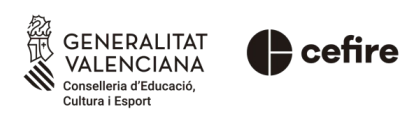

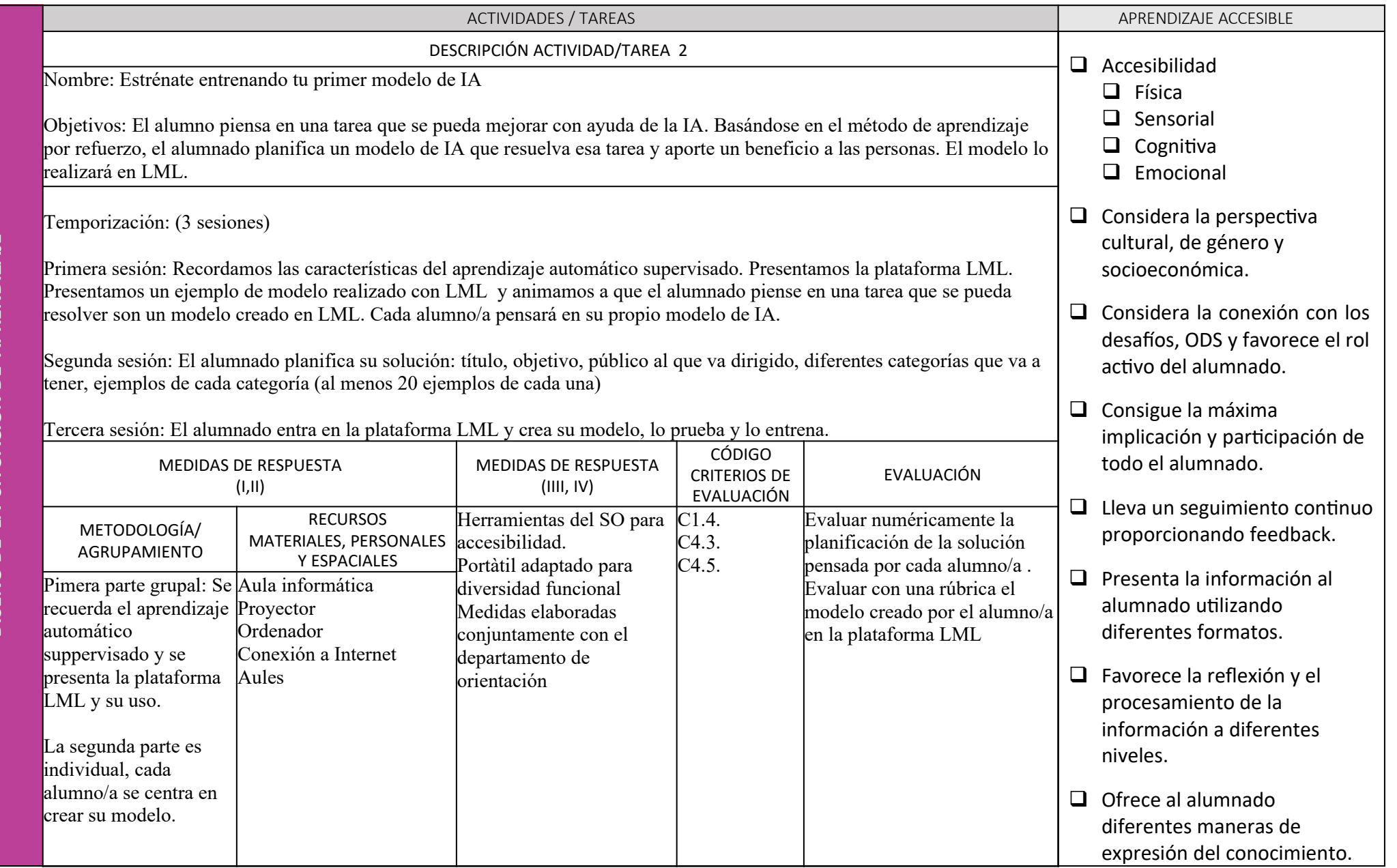

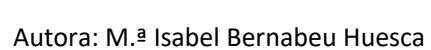

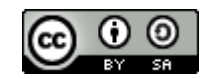

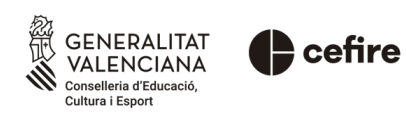

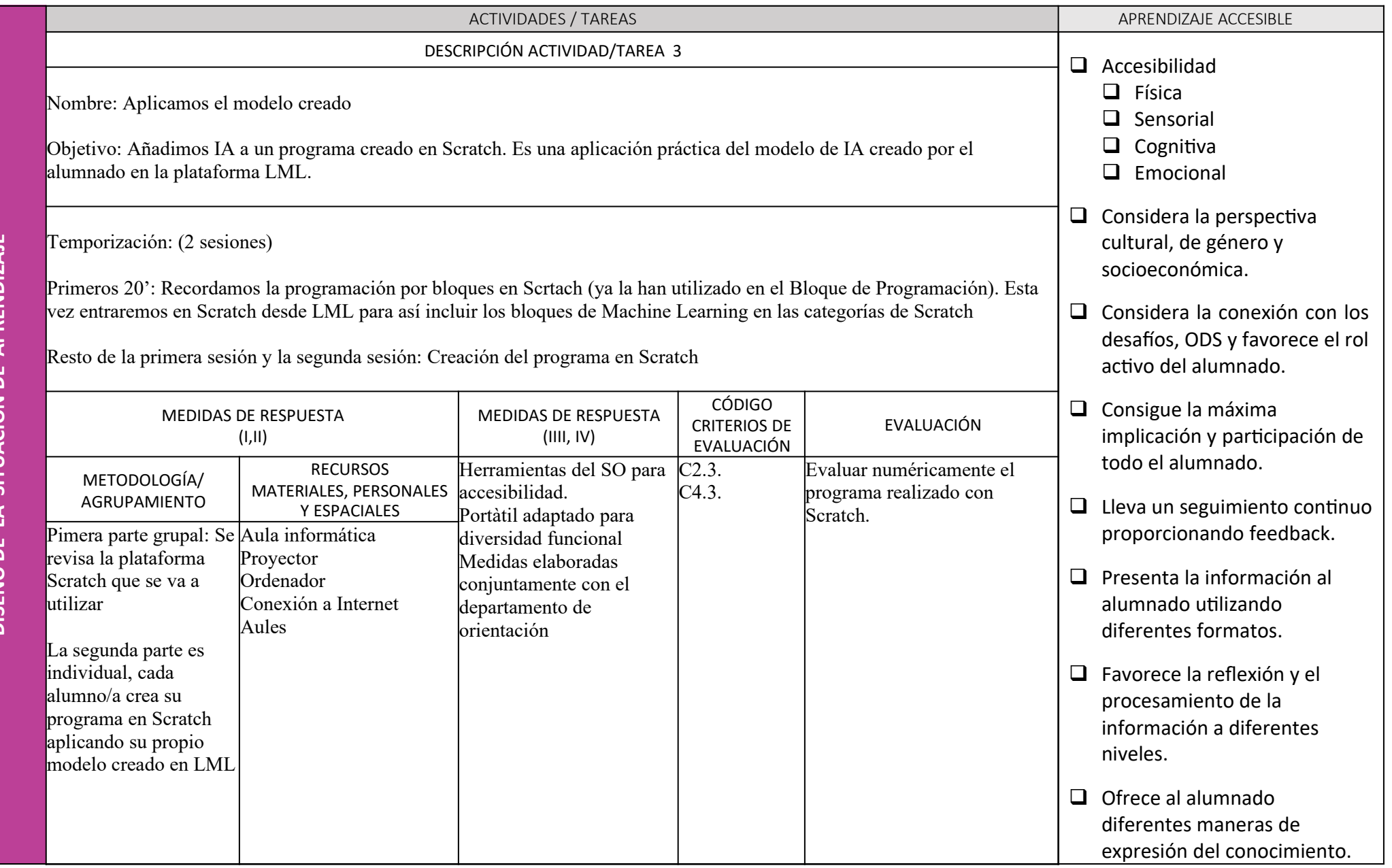

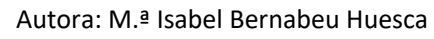

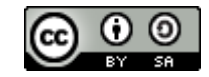

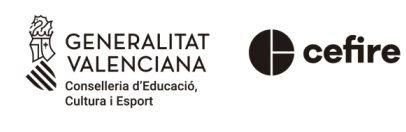

Autora: M.ª Isabel Bernabeu Huesca

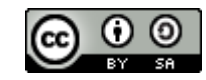

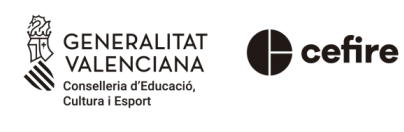